2024/01/23 18:36 1/1 rules

## rules

## rules:if

```
Use rules:if clauses to specify when to add a job to a pipeline:

If an if statement is true, add the job to the pipeline.

If an if statement is true, but it's combined with when: never, do not add the job to the pipeline.

If no if statements are true, do not add the job to the pipeline.
```

rules:changes

## negate glob?

How to negate rules: changes pattern?

Not possible. rules: changes takes glob patterns and they are inclusive only. You have to specify all paths/patterns to match one by one.

BUT:

Glob patterns are interpreted with Ruby's File.fnmatch with the flags File::FNM\_PATHNAME | File::FNM DOTMATCH | File::FNM EXTGLOB.

Ruby's fnmatch is used to handle patterns. It doesn't support! character.

To write rule to do not match changes in src//\* directory but matches s, sr, src2:

<code yaml> rules: - changes: - "{[^s]\*,s,s[^r]\*,sr,sr[^c]\*,src?\*}//\*" - "\*"

</code> Note: second pattern \* is for match any file (but not directory!)

More, to exclude src/ and doc/: <code yaml> rules: - changes: 
"{[^s^d]\*,s,d,s[^r]\*,d[^o],sr,do,sr[^c]\*,do[^c]\*,src?\*,doc?\*}//\*" - "\*"

</code> More about: \* Is there a way to write a glob pattern that matches all files except those in a folder? \* gitlab CI/CD rules:changes negate glob

From:

https://niziak.spox.org/wiki/ - niziak.spox.org

Permanent link:

https://niziak.spox.org/wiki/git:gitlab:ci:yaml:rules

Last update: 2024/01/18 16:21

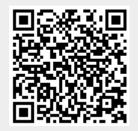